## **How to Add Customer Budget Schedule**

**Customer Budget** is a simple process to require a budgeted payment each month, regardless of the actual activity level. Below are the steps in setting up a customer budget.

- 1. Open the customer record. Navigate to **Customer tab | Misc tab**.
- 2. Fill out the budget related fields.
	- a. **Budget Begin Date**. Enter the starting date of the new budget schedule to be generated. You can click on the mini-calendar button and select the date, or manually type the date.
		- b. **Monthly Budget**. Enter the default monthly amount of budget.
		- c. **No of Periods**. Enter the number of periods the budget will be generated.

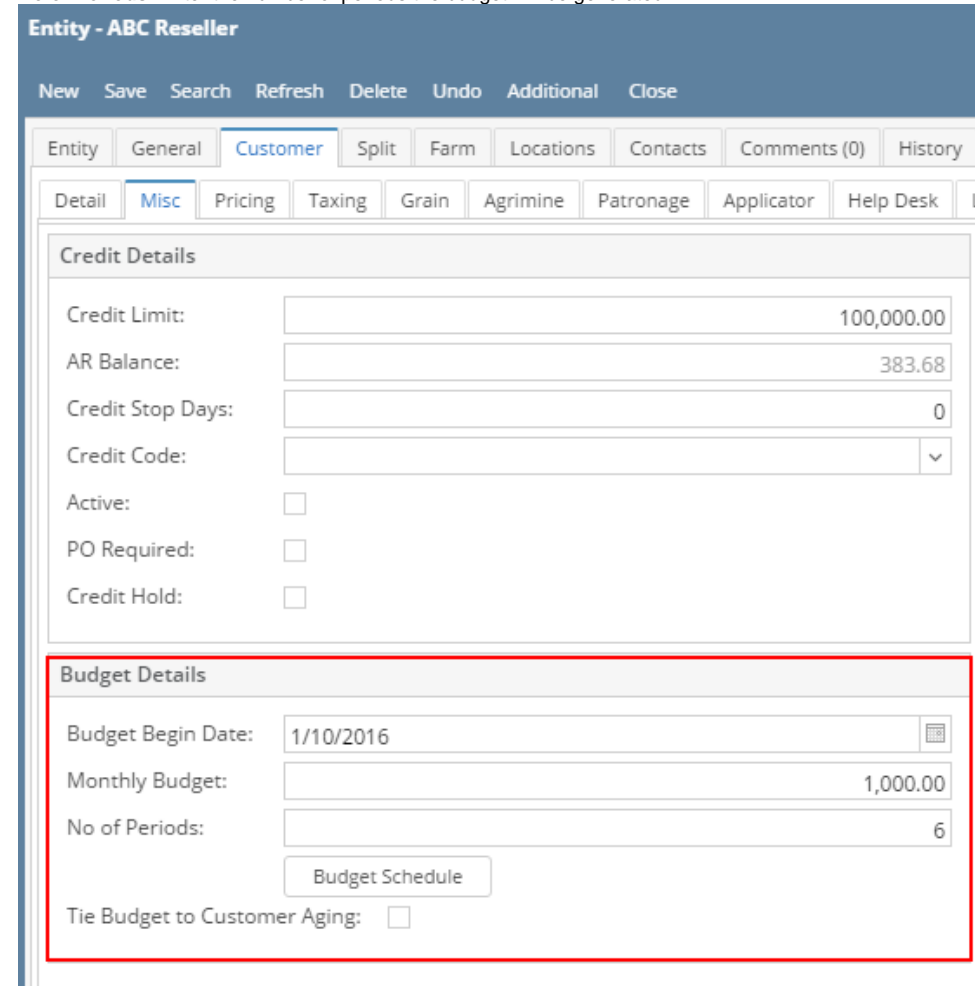

 $\mathbf{r}$  =  $\mathbf{v}$ 

3. Click the **Budget Schedule button**. This will generate the budget based on above details.

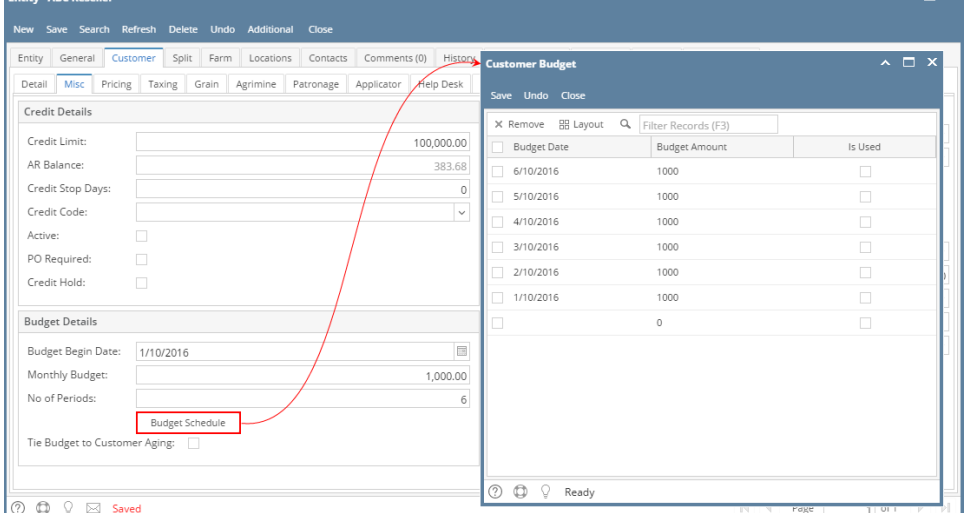

- 1. Open the customer record. Navigate to **Customer tab | Misc tab**.
- 2. Fill out the budget related fields.
	- a. **Budget Begin Date**. Enter the starting date of the new budget schedule to be generated. You can click on the mini-calendar button and select the date, or manually type the date.

 $\overline{a}$ 

- b. **Monthly Budget**. Enter the default monthly amount of budget.
- c. **No of Periods**. Enter the number of periods the budget will be generated.

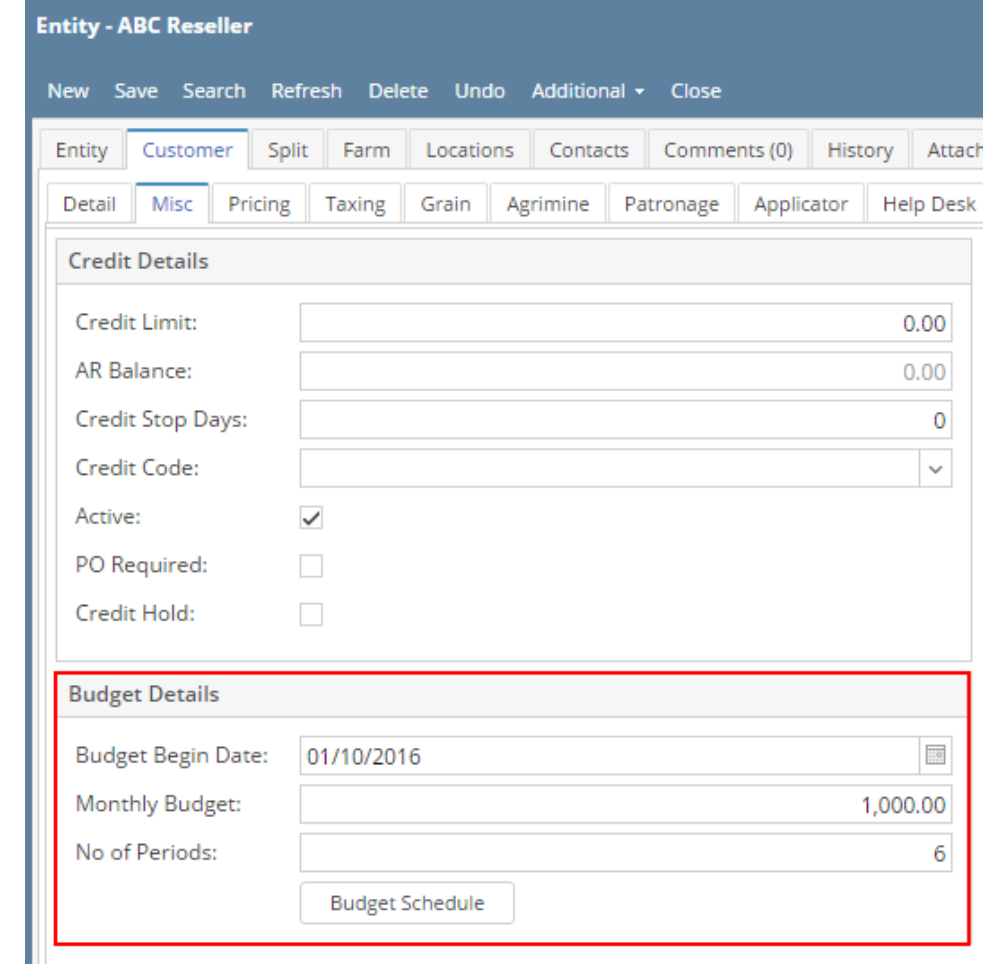

3. Click the **Budget Schedule button**. This will generate the budget based on above details.

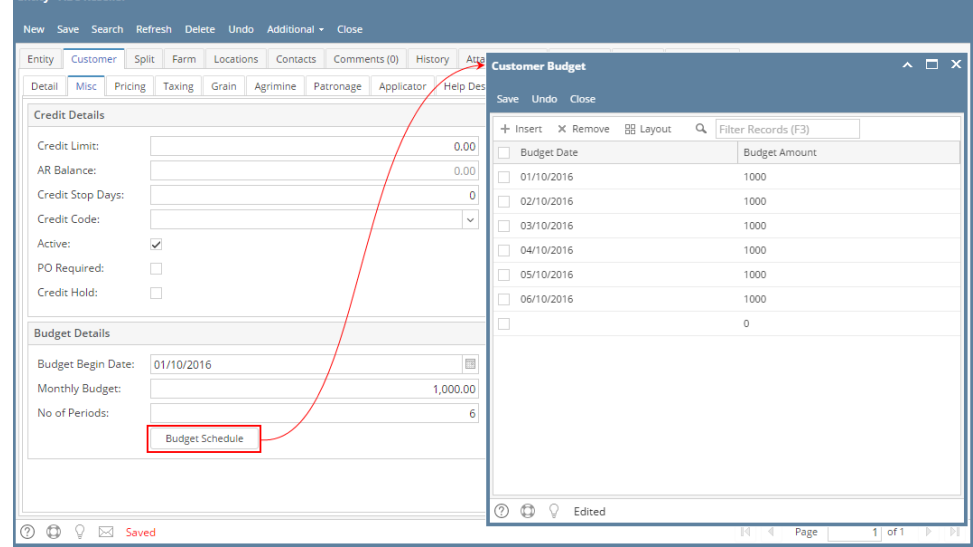

4. **Save** the Customer Budget.

**Customer Budget** is a simple process to require a budgeted payment each month, regardless of the actual activity level. Below are the steps in setting up a customer budget.

- 1. Open the customer record. Navigate to **Customer tab | Misc tab**.
- 2. Fill out the budget related fields.
	- a. **Budget Begin Date**. Enter the starting date of the new budget schedule to be generated. You can click on the mini-calendar button and select the date, or manually type the date.

 $\lambda$   $\Box$   $x$ 

b. c.

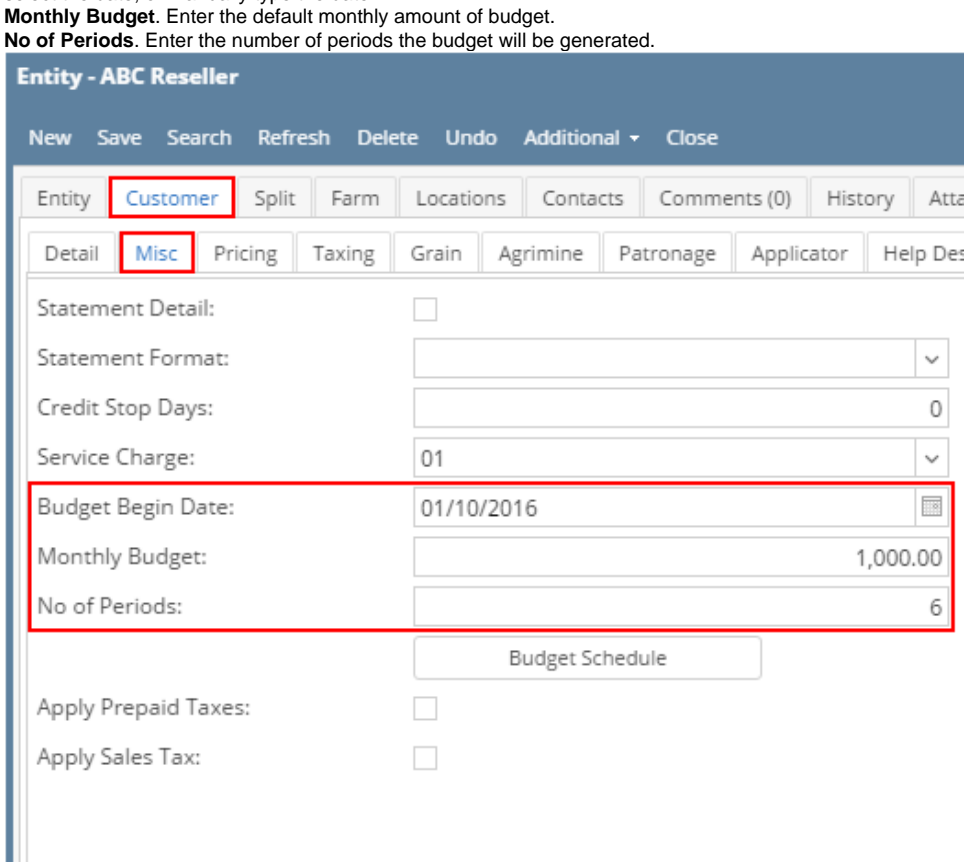

3. Click the **Budget Schedule** button. This will generate the budget based on above details.

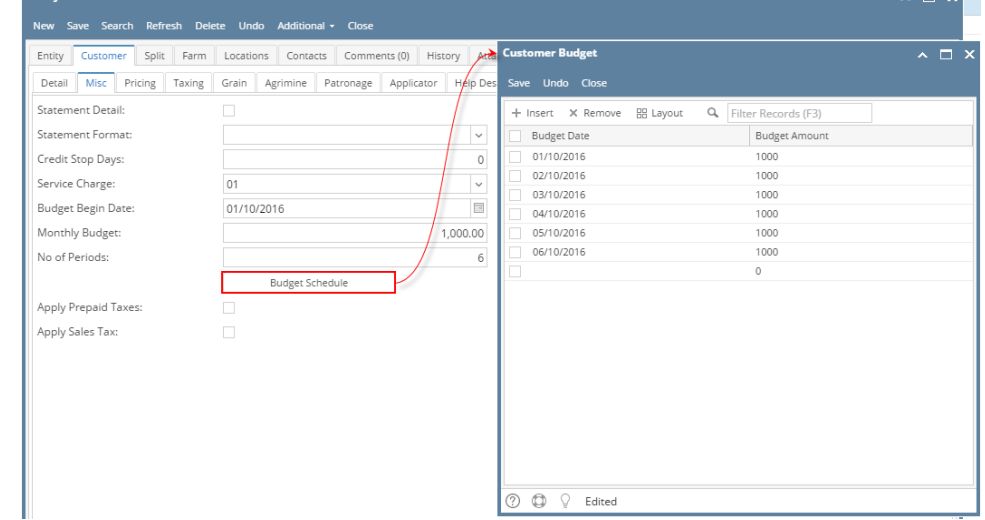

4. **Save** the Customer Budget.

Entity - ADC I